# BVA's Logan Informer

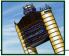

## BVA's Birthday Celebration: The Boston Tea Party

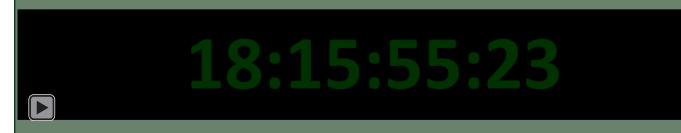

Join us on November 7th at 2PM ET as we celebrate BVA's 4th birthday with our annual Boston Tea Party! This event will be kicked off by the FSX Blue Angels, who will be performing at KBOS at 2PM, so be sure to show up a little early to ensure that you have a viewing spot on the ramp. Following the show, our controllers will be staffing several airports throughout ZBW, and will remain until the traffic is gone. This is one of our most casual events, with no schedules, routes, or restrictions. Simply show up in any aircraft and fly with the ATC. The Boston Tea Party is one of the most well attended events of the year, so if you want to join your fellow members in celebrating yet another BVA birthday, show up on November 7th, and we'll see you on the ZBW scopes!

# YOU'RE INVITED!

What: The Boston Tea Party

When: Sunday, November 7, 2PM ET

Where: ZBW ARTCC

Don't miss the FSX Blue Angels, who will be kicking off the event with a KBOS flyover at 2PM!

## **Now Accepting Nominations**

t the beginning of September I posted to our forums BVA's community by-law document (http://forums.bostonvirtualatc.com/viewtopic.php?f=2&t=856). Since then, the thread has been viewed 285 times and 43 people have downloaded the .pdf of our by-laws. The last post to the thread was September 13.

Based on the response we have gotten from the forums and via e-mail, it is now time to move forward with the elections process. I believe that, if anyone had any other serious doubts about the organizational structure that has been proposed, those points would have been addressed in the forums.

At this time, Bill and I are asking members who are interested in putting their names forward to run for BVA's Board of Directors to consider and submit applications. Those who successfully complete the application process (see left) will be included on the ballot for members to elect later this year. Anyone is free to present a candidacy but we would like to request that the candidates are prepared to defend their credentials for the seat they would like to occupy. Ideally, we would like to present a ballot with 10 or more candidates to the community. I believe the Board will function best if members of the Board of Directors are not elected entirely from our community of controllers but include some pilots as well.

In order to put your name forward for election, submit your answer to the following question, via e-mail, to operations@bostonvirtualatc.com. It is recommended that members who currently function in an active, day-to-day role in delivering services to our members do not apply for the Board of Directors (these individuals will eventually form the Administrative Team). The application deadline is Monday, November 1, 2010.

Please answer in 500 words or less: what specific recommendations would you make to improve the community of BVA as a whole? Please explain how your availability and self-motivation will enable you to help act on any suggestions you make.

Candidates who put their name forth for election to the Board of Directors must be members in good standing of BVA. Furthermore, Bill and I will pre-screen applicants to remove those we feel do not have BVA's best interests at heart, or are purely running for election for the title.

It would be best if we had enough candidates so that less than 50% of those who put their names forth were ultimately elected to the Board of Directors.

Bill and I look forward to reviewing applications shortly!

– By Evan ('evanet') and Bill ('WhiskeySierraOne')

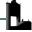

## **Regional Circuit**

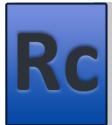

Tuesday, October 26 (8-11pm ET)

KDSM (Des Moines) & KOMA (Omaha)

Our controllers fully staff two airports and provide complete ATC coverage for flights between the two; pilots are encouraged to file preferred routes and can expect multiple handoffs and busy frequencies throughout the event

#### Pack the Pattern

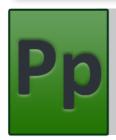

Wednesday, November 11 (8-10pm ET)

KPHL (Philadelphia)

Pilots are encouraged to fly into the event or fly IFR or VFR circuits of a busy Class Bravo airport, with full ATC coverage for the entire evening (including Clearance, Ground, multiple Tower and Approach controllers, and maybe even a Center!)

#### **Hyper-Tension Convention**

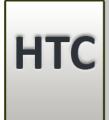

Sunday, February 6 (2-6pm ET)

Chicago ARTCC

The HTC aims to create the most intense experience for pilots by squeezing eleven controllers into a small airspace, encouraging pilots to sign-up for a departure slot, and keeping blood pressure as high as possible for as long as possible.

## Domestic Journey

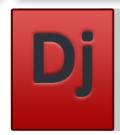

Thursday, October 28 (7-11pm ET)

KHLN (Helena) & KSLC (Salt Lake City)

The Domestic Journey provides BVA pilots with the opportunity to enjoy medium-haul flights across North America with air traffic control coverage from gate-to-gate.

### Fly-In

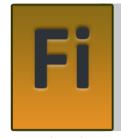

Sunday, November 14 (2-5pm ET)

**Chicago Suburbs** 

Tower (Local) Controllers will feature several small airports designed for General Aviation aircraft. Fly IFR or VFR within controlled airspace; general aviation aircraft (anything from a Cessna to a LearJet) are preferred.

## Getaway

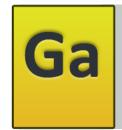

October 8-22

Southern California (KLAX, KLAS, and KSAN)

BVA's Getaway Event takes pilots and controllers for a change of scenery, and features various airports across North America. Join BVA as we 'Getaway' to explore new airports and destinations

## Flight Desk Update

lightDesk version 1.1.92.35 is now available to our community as an optional update. There is no requirement for you to download this version as the software you currently have installed will continue to function fine. However, there are a few new features available through this update including the addition of a new folder reserved for STC Mentors (so you can easily message our community's flight mentors to ask questions or schedule training).

If you wish to install the new version, please uninstall the current version of FlightDesk you're running and download the latest from: http://www.flightdesk.bostonvirtualatc.com.

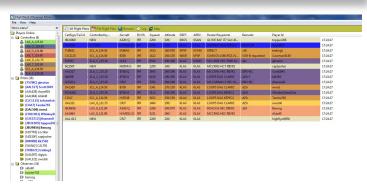

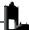

#### Pilot Tip of the Month

#### **FSX.CFG**

If you find yourself getting disconnected or seeing strange errors within FSX regularly, the most reasonable suggestion is often a complete re-install of the program. However, with the hundreds of add-on aircraft and scenery updates that many have, it can be difficult to find the time to re-install the entire program.

Instead, one suggestion a member made was to allow FSX to re-create its default 'FSX.cfg' file. The 'FSX.cfg' configuration file stores a number of your settings including display/scenery sliders and the server's IP address. If you choose to give this a try, you will have to reset most of your settings; however, it should be quite a bit simpler to complete than a full re-install of the entire program. It might be a good idea to give this a try now (about a month before the Boston Tea Party on November 7).

Complete the following steps to allow FSX to re-create its configuration file (note: this will back up your original file so you can always go back to it if problems arise).

- **1. Ensure FSX is closed.** You cannot complete this process while FSX is running. Please note that, at the end of this process, any saved scenery or display settings will need to be re-set.
- **2.** If they are hidden, enable hidden files and folders. On most operating systems, you can't see the 'FSX.cfg' file without first ensuring that you can view some of Windows' hidden files and folders. To do this:
  - **a.** Open Windows Explorer (double-click on "My Computer")
  - **b.** In Windows 7: click "Organize" > "Folder and Search

Options", then choose the "Show hidden files, folders, and drives" radio box in the menu under the "View" tab.

**c.** In other versions of Windows, click "Tools" > "Folder Options", and then choose the "Show hidden files, folders, and drives" radio box in the menu under the "View" tab.

**3.** Locate the directory that contains the 'FSX.cfg' file. The 'FSX. cfg' is located in the following directory:

C:\Users\YourUserName\AppData\Roaming\Microsoft\FSX where 'YourUserName' is the user on the computer with Administrator privileges (or the user that installed FSX). For example:

C:\Users\Evan\AppData\Roaming\Microsoft\FSX.

- **4. Rename (or delete) the FSX.cfg file.** Within this directory, you should see 'FSX.cfg'. Click F2 to rename the file to 'FSX\_original. BAK'. Alternatively, you can move the file to a different location on your computer or delete it altogether. NOTE: if you delete the file, you won't be easily able to revert to your previous settings.
- **5. Start FSX.** When FSX initializes, it looks for the 'FSX.cfg' file. If it doesn't find it, it will create a default file with default settings. You will need to re-enter the server IP address and also your BVA ID in the multiplayer sign-in box.

If you have any trouble completing this process, or if you have questions, please do not hesitate to check the Getting Started Guide or contact BVA for further assistance.

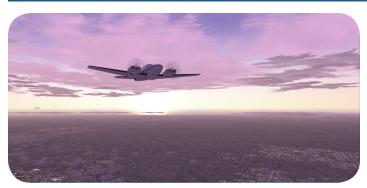

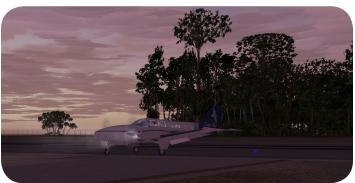

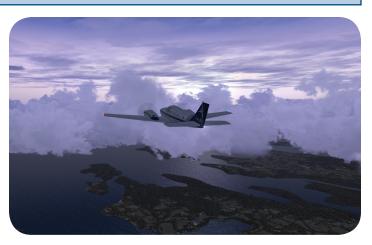

# Cape Air Virtual >> Pilot of the Month

Each month, Cape Air Virtual recognizes the pilot who has the most hours for the airline. For September, that pilot is Alex ('Aviator8989'), who has flown a total of 49.5 hours. Congratulations Alex!

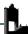

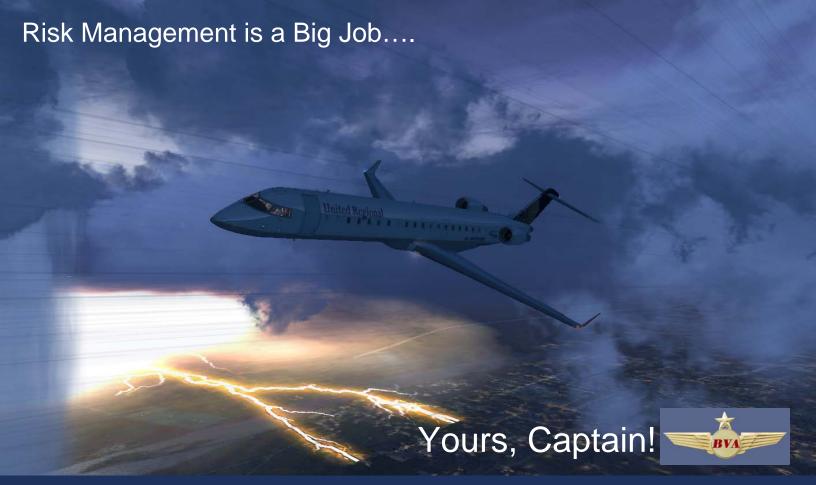

#### **United Regional is hiring!**

With the United Continental merger complete, additional jet service is needed for many New England area airports that are not currently being adequately served. The company has requested immediate hiring, training, and recruiting of additional Jet Captains, Flight Officers, and officer candidates to serve these routes in an operation known as United Regional (UALR). Our group flies primarily regional jets, and is based at the Charlie terminal at Boston's Logan International.

If you have at least 20 hours experience in jet or turboprop aircraft we want to talk with you! With service to over 30 New England and New York destinations United Regional is fast becoming one of the premiere airlines on Boston Virtual. We fly more routes and more scheduled flights than any other jet airline operating in BVA's New England or New York airspace. And with only a brief bit of orientation, you too can be flying dispatched routes and working your way towards a set of wings.

United Regional is not a virtual airline. Our goal is not to fly the most number of hours possible. Instead our goal is the efficient and precision flying of the route, on-time departures and arrivals, simulating regional jet operations, and professionalism worthy of the United name.

Plus a set of United Regional wings goes a long way towards earning the respect and prestige you deserve as a Boston Virtual pilot. With over 2000 members on BVA it's difficult to stand out in a crowd, let alone interact with other pilots. Not so at United Regional! Our pilots interact frequently on Skype, FlightDesk, and TeamSpeak. We believe that pilots need not operate in a silo, and that by operating as a team we can achieve a level of skill and camaraderie that most BVA pilots don't experience.

#### **Expect a Challenge**

UALR is a group of like-minded pilots who agree to operate under certain professional procedures. While BVA pilots may certainly operate in any manner they like, United Regional pilots agree to uphold a set of standards that make UALR one of the top operators on BVA. Not everyone can do what we do. But if YOU can, a set of golden Captain's wings – or even Senior Captain's wings - awaits you.

Training is a priority in our company, and we train often. Whether you only have the required minimum 20 hours, or you are already Air Transport qualified, you'll find the right amount of mentoring you need to hone your skills. We even hold officer-only conferences to dial down on a specific topic such as FMC use, or procedure holds. These conferences are a great way to enhance your community, as well as become intensely knowledgeable about your aircraft – and your profession!

#### United Regional group events:

Each Thursday night we hold a group event designed to simulate true regional jet operation. Pilots receive a dispatch ticket from operations with a route, departure time, arrival time, flight number, gate assignment, and more. Crews are challenged to quickly calculate their assigned route, set up their aircraft, and depart on time. Pilots can expect significant ATC traffic, heavy airborne traffic especially on arrival, and will find many company ships to greet them at the terminal when they arrive.

Do you prefer to fly at the top of the food chain? Then United Regional may be for you. For more information contact Chief Pilot Chuck via Skype ID Splonedog, or via email at <a href="mailto:Article10@BostonVirtualATC.com">Article10@BostonVirtualATC.com</a>

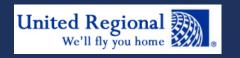